# **6. Referências bibliográficas**

AGILENT TECHNOLOGIES. The Fundamentals of Modal Testing. Application Note 243 -3. 2000.

BAIN, Carol. Bamboo in Hawaii. Bali, Indonesia, 1995. Disponível em: <http:// www.kauai.net/bambooweb/cbarticle.html>. Acesso em: 24 ago. 2007.

CLOUGH, R.; PENZIEN, J. Dynamics of structures. International student edition, New York: McGraw Hill, 1975.

COELHO, C. Análise experimental das propriedades dinâmicas dos bambus das espécies guadua, dendrocalamus e áurea. Dissertação (Mestrado) – Pontifícia Universidade Católica do Rio de Janeiro, Departamento de Engenharia Civil. Rio de Janeiro. 2005.

GERVÁSIO, H; SIMÕES DA SILVA, L. A sustentabilidade do aço. V congresso de construção metálica e mista, Lisboa, 2005, pp. 719-730.

GHAVAMI, K. Bamboo as a reinforcement in structural concrete columns. Cement & Concrete Composites, 2005, pp. 637-649.

GHAVAMI, K. Bambu, um material alternativo na Engenharia. Revista de Engenharia. Construção Civil. Pesquisa Engenho. Editora Técnica Ltda, São Paulo No. 492., 1992, pp. 23-27.

GHAVAMI, K.; MARINHO, A. Propriedades físicas e mecânicas do colmo inteiro do bambu da espécie Guadua Angustifólia. Revista Brasileira de Engenharia Agrícola e Ambiental. Vol. 9, No. 1, 2005, pp. 107-114.

GHAVAMI, K.; RODRIGUES, C.; PACIORNIK, S. Bamboo: Functionally graded material. Asian journal of civil engineering (building and housing). Vol.4, No. 1, 2003, pp. 1-10.

GHAVAMI, K.; SOUZA, M. V. Propriedades mecánicas do bambu. Rio de Janeiro: PUC-Rio, Relatorio interno, 2000.

GHAVAMI, K.; VENANCIO FILHO, F.; RODRIGUES Jr., S.; PASQUETTI, E. Experimental analysis of damping property of bamboo, NOCMAT/3 – Vietnam. International Conference on Non-conventional Materials and technologies, 2003, pp. 325-330.

GUTIERREZ, C. A. RFP Modal parameter estimation from frequency response function using rational fraction polynomials method. Chile, 2002.

JIMENEZ, C. Al eje cafetero lo mató el uso de casas en concreto. El Tiempo, Colombia, 11 feb. 1999. Sección Nación.

LIESE, W.; WEINER, G. Modifications of bamboo culm structures due to ageing and wounding. The Bamboos, 1997, pp. 313-322.

MAIA, N.; SILVA, J. (Ed). Theoritical and Experimental Modal Analysis. Research Studies Press Ltd, England, 1997.

MONTALVÃO, D.; RIBEIRO, A.; MAIA, N.; DUARTE J.; CLÁUDIO, R. Damping measurements on a carbon fibre reinforced laminaté. International conference of noise and vibration engineering, Belgium, 2006.

MURPHY, R.; SULAIMAN, O.; ALVIN, K. Fungal deterioration of bamboo cell walls. The Bamboos, 1997, pp. 323-332.

RICHARDSON, M; FORMENTI, D. Global Curve Fitting of Frequency Response Measurements using the Rational Fraction Polynomial Method. 3<sup>rd</sup> International Modal Analysis Conference, Florida, 1985.

RICHARDSON, M; FORMENTI, D. Parameter estimation from frequency response measurements using rational fraction polynomials. 1<sup>st</sup> International Modal Analysis Conference, Florida, 1982.

ROEHL, J. L. Dinâmica das estruturas – Análise no tempo. Notas de aula do Mestrado em estruturas, Departamento de Engenharia Civil da Pontifícia Universidade Católica do Rio de Janeiro, Volume 1, [199-?], pp. 1-40.

SALAS, E. Actualidad y futuro de la arquitectura de bambu en Colombia. Tese (Doutorado) – Universidad Politécnica de Cataluña, Departamento de Construcciones Arquitectónicas. Barcelona, 2006, pp. 251-253.

SANCHEZ, M. L. Caracterização física e mecânica de colmos inteiros de bambu da espécie Phyllostachys Áurea: Comportamento à flambagem. Dissertação (Mestrado) – Pontifícia Universidade Católica do Rio de Janeiro, Departamento de Engenharia Civil. Rio de Janeiro, 2002, pp. 62-66.

SHARMA, C. Vibration characteristics of thin circular cylinders. Journal of sound and vibration, 1979, pp. 581-592.

SINGHAL, R.; GUAN, W.; WILLIAMS, K. Modal analysis of a thick-walled circular cylinder. Mechanical Systems and Signal Processing, 2002, pp. 141-153.

TSE, F; MORSE, I; HINKLE, R. Mechanical Vibrations theory and applications. Second Edition. Allyn and Bacon series, United Statés of America, 1979, pp. 276-279.

# **APÊNDICE A: FORMULAÇÃO MATÉMÁTICA DO MÉTODO DOS POLINÔMIOS DE FRAÇÃO RACIONAL (RFP)**

A FRF, em termos de receptância, para um sistema com n graus de liberdade e amortecimento viscoso na forma de frações parciais é apresentada na eq. (A.1):

$$
\alpha(\omega) = \sum_{r=1}^{n} \frac{A_r + i\omega B_r}{\omega_r^2 - \omega^2 + i2\xi_r \omega_r \omega}
$$
 (A.1)

Onde  $A<sub>r</sub>$  e  $B<sub>r</sub>$  são constantes. A eq. (A.1) pode ser expressa pela relação de dois polinômios em *i* $\omega$ , eq. (A.2), que representam a fração racional de  $\alpha(\omega)$ (Richardson & Formenti, 1982).

$$
\alpha(\omega) = \frac{\sum_{k=0}^{2n-1} a_k (i\omega)^k}{\sum_{k=0}^{2n} b_k (i\omega)^k}
$$
 (A.2)

Uma função erro entre a FRF analítica  $\alpha(\omega)$  e a obtida experimentalmente  $\alpha(\omega)$  para cada freqüência  $\omega$ , é definida da forma da eq. (A.3):

$$
e_j = \frac{\sum_{k=0}^{2n-1} a_k (i\omega)^k}{\sum_{k=0}^{2n} b_k (i\omega)^k} - \overline{\alpha}(\omega_j)
$$
 (A.3)

Trabalhando com a função erro  $e_j = e_j \sum_{k}^{2N} b_k (i \omega_j)^k$ = = *N k k*  $e_j = e_j \sum b_k (i\omega_j)$ 2  $\mathbf{0}$  $b = e_j \sum b_k (i\omega_j)^k$  e fazendo  $b_{2N} = 1$ ,

temos a eq. (A.4) (Maia & Silva, 1997):

$$
e_j = \sum_{k=0}^{2N-1} a_k (i\omega_j)^k - \overline{\alpha}(\omega_j) \left[ \sum_{k=0}^{2N-1} b_k (i\omega_j)^k + (i\omega_j)^{2N} \right]
$$
 (A.4)

Esta formulação dá como resultado um sistema de equações lineares, sem ter que fazer uma estimação inicial dos parâmetros modais. Define-se o vetor erro na eq. (A.5), para todas as L freqüências medidas:

$$
\{E\} = \begin{Bmatrix} e_1 \\ e_2 \\ \vdots \\ e_L \end{Bmatrix}
$$
 (A.5)

Reescrevendo o vetor erro na forma matriz-vetor e expandindo cada um dos termos da eq. (A.4), temos (eq. (A.6)):

$$
\{E\} = [P]\{A\} - [T]\{B\} - \{W\}
$$
 (A.6)

Na eq. (A.6) [*P*] corresponde a matriz definida na eq. (A.7), {*A*}ao vetor definido na eq. (A.8),  $[T]$  a matriz da eq. (A.9), e  $\{B\}$  e  $\{W\}$  aos vetores das eq. (A.10) e eq. (A.11) respectivamente.

$$
[P] = \begin{bmatrix} 1 & (i\omega_1) & (i\omega_1)^2 & \cdots & (i\omega_1)^{2N-1} \\ 1 & (i\omega_2) & (i\omega_2)^2 & \cdots & (i\omega_2)^{2N-1} \\ \vdots & \vdots & \vdots & & \vdots \\ 1 & (i\omega_L) & (i\omega_L)^2 & \cdots & (i\omega_L)^{2N-1} \end{bmatrix}
$$
(A.7)  

$$
\{A\} = \begin{Bmatrix} a_0 \\ a_1 \\ \vdots \\ a_{2N-1} \end{Bmatrix}
$$
(A.8)

$$
[T] = \begin{bmatrix} \overline{\alpha}(\omega_1) & \overline{\alpha}(\omega_1)(i\omega_1) & \cdots & \overline{\alpha}(\omega_1)(i\omega_1)^{2N-1} \\ \overline{\alpha}(\omega_2) & \overline{\alpha}(\omega_2)(i\omega_2) & \cdots & \overline{\alpha}(\omega_2)(i\omega_2)^{2N-1} \\ \vdots & \vdots & & \vdots \\ \overline{\alpha}(\omega_L) & \overline{\alpha}(\omega_L)(i\omega_L) & \cdots & \overline{\alpha}(\omega_L)(i\omega_L)^{2N-1} \end{bmatrix}
$$
\n
$$
\{B\} = \begin{bmatrix} b_0 \\ b_1 \\ \vdots \\ b_{2N-1} \end{bmatrix}
$$
\n
$$
[A.10]
$$

$$
\{W\} = \begin{cases} \n\alpha(\omega_1)(i\omega_1)^{2N} \\ \n\alpha(\omega_2)(i\omega_2)^{2N} \\ \n\vdots \\ \n\alpha(\omega_L)(i\omega_L)^{2N} \n\end{cases}
$$
\n(A.11)

As matrizes {*A*} e {*B*} definidas nas eq. (A.8) e eq. (A.10), são calculadas pelo procedimento dos mínimos quadrados, minimizando a função de erro definida como se mostra na eq. (A.12):

$$
J = \left\{E^*\right\}^T \left\{E\right\} \tag{A.12}
$$

Na eq. (A.12) \* refere-se ao complexo conjugado. Substituindo a eq. (A.6) na eq. (A.12), e realizando algumas operações e manipulações, obtém-se a eq. (A.13):

$$
J = \{A\}^r [P^*]^T [P][A\} + \{B\}^T [T^*]^T [T][B\} + \{W^*\}^T [W\} - 2 \text{Re} \{A\}^T [P^*]^T [T][B\} - 2 \text{Re} \{A\}^T [P^*]^T [W\} - 2 \text{Re} \{A\}^T [P^*][W\} - 2 \text{Re} \{B\}^T [T^*]^T [W\} - 2 \text{Re} \{B\}^T [W^*] - 2 \text{Re} \{B\}^T [W^*]^T [W^*] - 2 \text{Re} \{B\}^T [W^*]^T [W^*]^T [W^*
$$

Na eq. (A.13) Re( ) denota a parte real do numero complexo. Para minimizar a função J é necessário derivar a função em relação a {*A*} e {*B*}, iguala-lhas a zero e encontrar o ponto onde ocorre o mínimo, procedimento apresentado nas eq. (A.14) e eq. (A.15):

$$
\frac{\partial J}{\partial A} = 2[P^*]^T [P][A] - 2 \operatorname{Re}([P^*]^T [T][B]) - 2 \operatorname{Re}([P^*]^T [W]) = \{0\} \tag{A.14}
$$

$$
\frac{\partial J}{\partial B} = 2[T^*]^T [T][B] - 2 \operatorname{Re} ([T^*]^T [P][A]) - 2 \operatorname{Re} ([T^*]^T [W]) = \{0\} \tag{A.15}
$$

Devido a que as eq. (A.14) e eq. (A.15) contêm as duas variáveis desconhecidas {*A*} e {*B*}, tem que ser resolvidas como um sistema de equações da forma mostrada na eq. (A.16):

$$
\begin{bmatrix} [Y] & \vdots & [X] \\ \cdots & \vdots & \cdots \\ [X]^T & \vdots & [Z] \end{bmatrix} \begin{bmatrix} \{A\} \\ \cdots \end{bmatrix} = \begin{Bmatrix} \{G\} \\ \cdots \\ \{F\} \end{Bmatrix}
$$
(A.16)

Onde as matrizes [*Y* ], [*X* ], [*Z*] e os vetores {*G*} e {*F*} estão definidos na eq. (A.17):

$$
[Y] = \text{Re}([P^*]^T [P])
$$
  
\n
$$
[X] = -\text{Re}([P^*]^T [T])
$$
  
\n
$$
[Z] = \text{Re}([T^*]^T [T])
$$
  
\n
$$
\{G\} = \text{Re}([P^*]^T [W])
$$
  
\n
$$
\{F\} = -\text{Re}([T^*]^T [W])
$$
  
\n(A.17)

Em principio, o valor de  $\{A\}$  e  $\{B\}$  pode ser obtido resolvendo a eq. (A.16), mais pelo fato de ser um conjunto de equações auto-condicionadas sua solução é difícil de determinar. Deste modo é necessário introduzir uma nova formulação usando polinômios ortogonais; assim [*Y* ] e [*Z*] não estarão definidas como na eq. (A.17) e passarão a estar definidas como o produto de duas matrizes ortonormais, i.e., [*Y* ] e [*Z*] serão matrizes unitárias. Portanto, a matriz [*P*] tem que ser substituída pela definida na eq. (A.18):

$$
[P] = \begin{bmatrix} \varphi_{1,0} & \varphi_{1,1} & \cdots & \varphi_{1,2N-1} \\ \varphi_{2,0} & \varphi_{2,1} & \cdots & \varphi_{2,2N-1} \\ \vdots & \vdots & & \vdots \\ \varphi_{L,0} & \varphi_{L,1} & \cdots & \varphi_{L,2N-1} \end{bmatrix} = [\vartheta]
$$
 (A.18)

Onde ϕ*i*, *<sup>j</sup>* corresponde ao polinômio i avaliado na freqüência <sup>ω</sup> *<sup>j</sup>* . Da mesma forma, [*T* ] e [*W* ] são redefinidas como as matrizes da eq. (A.19) e eq. (A.20) respectivamente:

$$
\begin{bmatrix} T \end{bmatrix} = \begin{bmatrix} \alpha(\omega_1) & 0 & 0 & 0 \\ 0 & \alpha(\omega_2) & 0 & 0 \\ 0 & 0 & \ddots & 0 \\ 0 & 0 & 0 & \alpha(\omega_L) \end{bmatrix} \begin{bmatrix} \theta_{1,0} & \theta_{1,1} & \cdots & \theta_{1,2N-1} \\ \theta_{2,0} & \theta_{2,1} & \cdots & \theta_{2,2N-1} \\ \vdots & \vdots & & \vdots \\ \theta_{L,0} & \theta_{L,1} & \cdots & \theta_{L,2N-1} \end{bmatrix} = \begin{bmatrix} \alpha_{\mathbf{0}} \\ \mathbf{0} \end{bmatrix} \quad \text{(A.19)}
$$
\n
$$
\{W\} = \begin{bmatrix} \alpha(\omega_1)\theta_{1,2N} \\ \alpha(\omega_2)\theta_{2,2N} \\ \vdots \end{bmatrix} \quad \text{(A.20)}
$$

Para que [*Y* ] e [*Z*] sejam matrizes unitárias, é necessário que as funções complexas  $\varphi$  e  $\theta$  sejam polinômios complexos ortonormais. Assim a FRF é expressa em termos destes polinômios da forma mostrada na eq. (A.21):

$$
\alpha(\omega) = \frac{\sum_{k=0}^{2N-1} c_k \varphi_k}{\sum_{k=0}^{2N} d_k \theta_k}
$$
 (A.21)

Depois de determinar as variáveis {*c*} e {*d*}, os parâmetros {*a*} e {*b*} podem ser recuperados para calcular os parâmetros modais.

#### **Cálculo dos polinômios ortogonais** ϕ **e** θ

Como foi explicado anteriormente, para resolver o conjunto de equações auto-condicionadas definido na eq. (A.16) é necessário ter a condição mostrada na eq. (A.22) (Maia & Silva, 1997):

$$
[Y] = \text{Re}\left[[\partial^*]^T [\partial^*]] = [I]\right]
$$
\n
$$
[Z] = \text{Re}\left[[\Theta^*]^T [\Delta_{\mathcal{A}}^*] \Delta_{\mathcal{A}} \right] = [I]
$$
\n(A.22)

Para isso, os polinômios  $\varphi$  devem ser calculados usando uma função complemento unitário e  $\theta$  usando uma função complemento dada por  $|\alpha^2|$ . Desta forma para um sistema de 2 graus de liberdade a eq. (2.57) fica na forma da eq. (A.23):

$$
\alpha(\omega) = \frac{a_0 + a_1(i\omega) + a_2(i\omega)^2 + a_3(i\omega)^3}{b_0 + b_1(i\omega) + b_2(i\omega)^2 + b_3(i\omega)^3 + b_4(i\omega)^4}
$$
(A.23)

Assim, cada polinômio pode ser determinado como a combinação linear de polinômios ortogonais reais e imaginários, sendo os reais para as funções pares e os imaginários para as funções ímpares da forma apresentada na eq. (A.24) (para  $\theta$  o procedimento é similar):

Real (parses)  
\n
$$
\varphi_0 = a'_0
$$
  $\varphi_1 = a'_1(i\omega)$   
\n $\varphi_2 = a'_2 + a'_3(i\omega)^2$   $\varphi_3 = a'_4(i\omega) + a'_5(i\omega)^3$  (A.24)  
\n $\varphi_4 = a'_6 + a'_7(i\omega)^2 + a'_8(i\omega)^4$   $\varphi_5 = a'_9(i\omega) + a'_{10}(i\omega)^3 + a'_{11}(i\omega)^5$   
\n $\vdots$ 

Portanto, o numerador da eq. (A.23) é o definido na eq. (A.25):

$$
a'_{0} + a'_{1}(i\omega) + a'_{2} + a'_{3}(i\omega)^{2} + a'_{4}(i\omega) + a'_{5}(i\omega)^{3}
$$
  
=  $a'_{0} + a'_{2} + (a'_{1} + a'_{4})(i\omega) + a'_{3}(i\omega)^{2} + a'_{5}(i\omega)^{3}$  (A.25)

Pelo fato de trabalhar com funções pares e ímpares é necessário considerar as freqüências positivas e negativas; se a FRF experimental contém L pontos para serem ajustados, a propriedade de ortogonalidade é a definida na eq. (A.26):

$$
\operatorname{Re}\left(\sum_{j=-L}^{L} \boldsymbol{\varphi}_{j,k}^{*} \boldsymbol{\varphi}_{j,i}\right) = \begin{cases} 0 \to k \neq i \\ 1 \to k = i \end{cases}
$$
 (A.26)

Escrevendo-se  $\varphi$  como  $\text{Re}(\varphi) + i \text{Im}(\varphi)$  (eq. (A.27)):

$$
\sum_{j=-L}^{L} (\text{Re}(\varphi_{j,k}) \text{Re}(\varphi_{j,i}) + \text{Im}(\varphi_{j,k}) \text{Im}(\varphi_{j,i})) = \begin{cases} 0 \to k \neq i \\ 1 \to k = i \end{cases}
$$
 (A.27)

Mas as FRF estão definidas por freqüências negativas e portanto a eq. (A.27) tem que ser transformada em funções positivas para os pontos de 1 até L. Dividindo a eq. (A.27) em funções negativas e positivas temos a eq. (A.28):

$$
\sum_{j=-L}^{L} (\text{Re}(\varphi_{j,k}^{-}) \text{Re}(\varphi_{j,i}^{-}) + \text{Im}(\varphi_{j,k}^{-}) \text{Im}(\varphi_{j,i}^{-}) ) + \n\sum_{j=1}^{L} (\text{Re}(\varphi_{j,k}^{+}) \text{Re}(\varphi_{j,i}^{+}) + \text{Im}(\varphi_{j,k}^{+}) \text{Im}(\varphi_{j,i}^{+}) ) = \begin{cases} 0 \to k \neq i \\ 1 \to k = i \end{cases}
$$
\n(A.28)

Introduzindo-se a definição de funções pares e ímpares  $\text{Re}(\varphi^-) = \text{Re}(\varphi^+)$  e Im $(\varphi^-)$ = –Im $(\varphi^+)$  na eq. (A.28) obtém-se a eq. (A.29):

$$
2\sum_{j=1}^{L} (\text{Re}(\varphi_{j,k}^{+}) \text{Re}(\varphi_{j,i}^{+}) + \text{Im}(\varphi_{j,k}^{+}) \text{Im}(\varphi_{j,i}^{+})) = \begin{cases} 0 \to k \neq i \\ 1 \to k = i \end{cases}
$$
 (A.29)

Ou, dividindo por 2, a (eq. (A.30)),

$$
\operatorname{Re}\!\left(\sum_{j=1}^{L} \left(\varphi_{j,k}^{+}\right)^{*}\left(\varphi_{j,i}^{+}\right)\right) = \begin{cases} 0 \to k \neq i \\ 0.5 \to k = i \end{cases}
$$
\n(A.30)

Para os polinômios  $\theta^*$  (correspondentes aos polinômios  $\theta_k$  na eq. (A.21)), o procedimento é similar, mas trabalhando com a função complemento  $\left|\overline{\alpha}(\omega_i)\right|^2$  $\overline{\alpha}(\omega_{j})^{r}$ , por tanto obtém-se a eq. (A.31):

$$
\operatorname{Re}\left(\sum_{j=1}^{L}(\theta_{j,k}^{+})^{*}(\theta_{j,i}^{+})\overline{\alpha}(\omega_{j})^{2}\right) = \begin{cases} 0 \to k \neq i \\ 0.5 \to k = i \end{cases}
$$
 (A.31)

Conhecendo os valores das funções  $\varphi^*$  e  $\theta^*$  que satisfaçam as eq. (A.30) e eq. (A.31) é possível calcular as matrizes [*P*] e [*T* ] definidas na eq. (A.18) e eq. (A.19), onde  $\varphi$  e  $\theta$  devem ser entendidos como  $\varphi^*$  e  $\theta^*$ . Assim, a eq. (A.16) fica da forma mostrada na eq. (A.32):

$$
\begin{bmatrix}\n[ \n\cdot 0.5 \cdot ] & \vdots & [X] \\
 \cdots & \vdots & \cdots \\
 [X]^T & \vdots & [ \n\cdot 0.5 \cdot ]\n\end{bmatrix}\n\begin{bmatrix}\n\{c\}\n\end{bmatrix} =\n\begin{bmatrix}\n\{G\}\n\end{bmatrix}
$$
\n(A.32)

Com [*X* ] e [*G*] definidas como na eq. (A.17) e [*P*] e [*T* ] definidas em termos de  $\varphi^*$ e  $\theta^*$ . Multiplicando ambos os lados da eq. (A.32) por 2 (eq. (A.33)):

$$
\begin{bmatrix}\n[I] & \vdots & [X'] \\
\ldots & \vdots & \ldots \\
[X']^T & \vdots & [I] \n\end{bmatrix}\n\begin{bmatrix}\n\{c\} \\
\ldots \\
\{d\}\n\end{bmatrix} = \n\begin{bmatrix}\n\{G'\} \\
\ldots \\
\{0\}\n\end{bmatrix}
$$
\n(A.33)

Onde  $[X'] = 2[X]$  e  $[G'] = 2[G]$ . Resolvendo a eq. (A.33), tem-se (eq. (A.34)):

$$
\{d\} = -[[I] - [X']^T [X']]^{-1} [X']^T \{G'\}
$$
  

$$
\{c\} = \{G'\} - [X']^T [d]
$$
 (A.34)

#### **Calculo dos parâmetros modais**

Para o calculo dos parâmetros modais a eq. (A.21) (com  $\varphi$  e  $\theta$  substituídos por  $\varphi^*$  e  $\theta^*$ ) tem que ser reformulada em termos dos coeficientes  $\{a\}$  e  $\{b\}$ definidos na eq. (A.2). Se os coeficientes dos polinômios  $\varphi^+$  e  $\theta^+$  são armazenados, é possível determinar uma transformação linear que relacione {*a*} com {*c*} e {*b*} com {*d*}.

Conhecendo a solução para {*b*}, têm-se os valores para freqüências naturais e coeficientes de amortecimento. Com esses resultados é possível calcular os demais parâmetros modais usando as eq. (A.1) e eq. (A.2) (Maia & Silva, 1997).

# **APÊNDICE B: CÁLCULO ANALÍTICO DAS FREQÜÊNCIAS NATURAIS ANALÍTICAS**

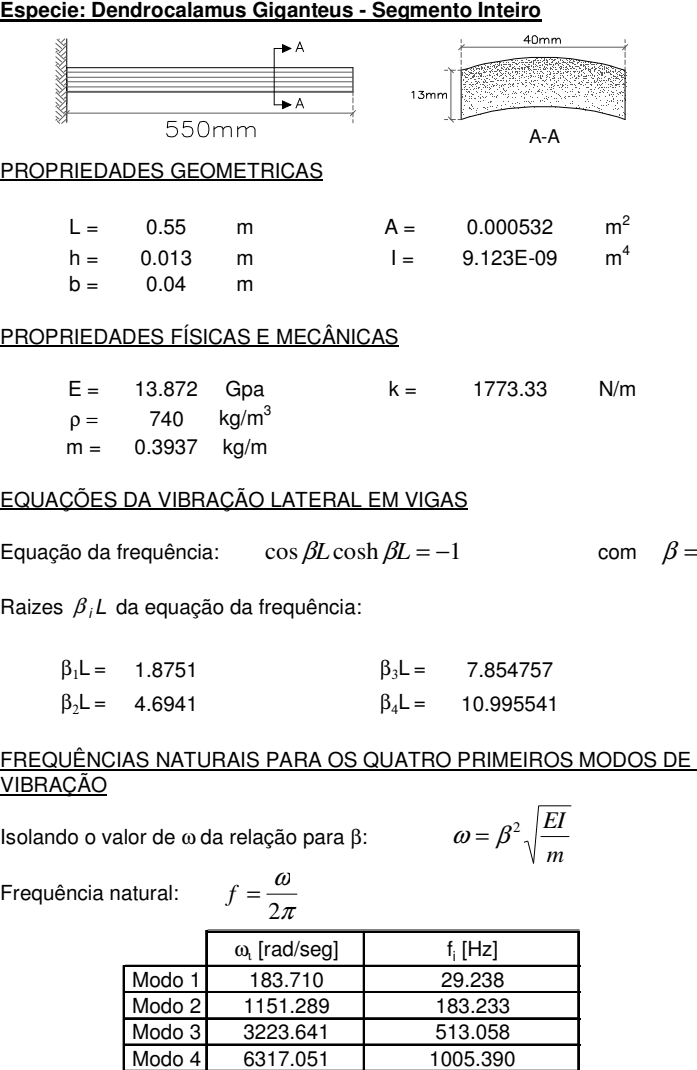

#### **MODOS DE VIBRAÇÃO PARA A VIGA ENGASTADA**

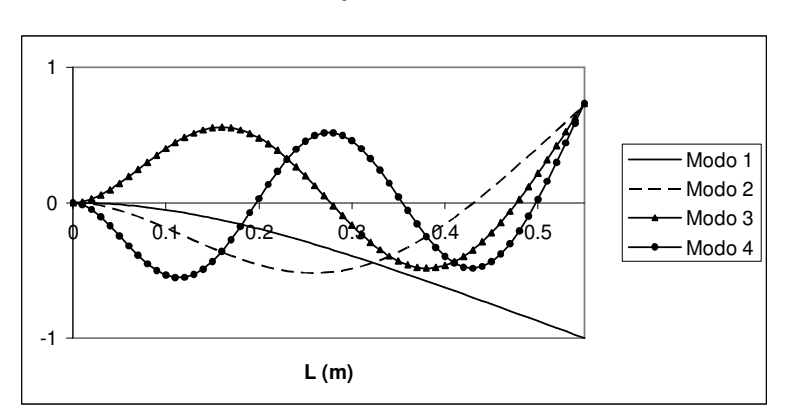

*EI*  $m\omega^2$ 

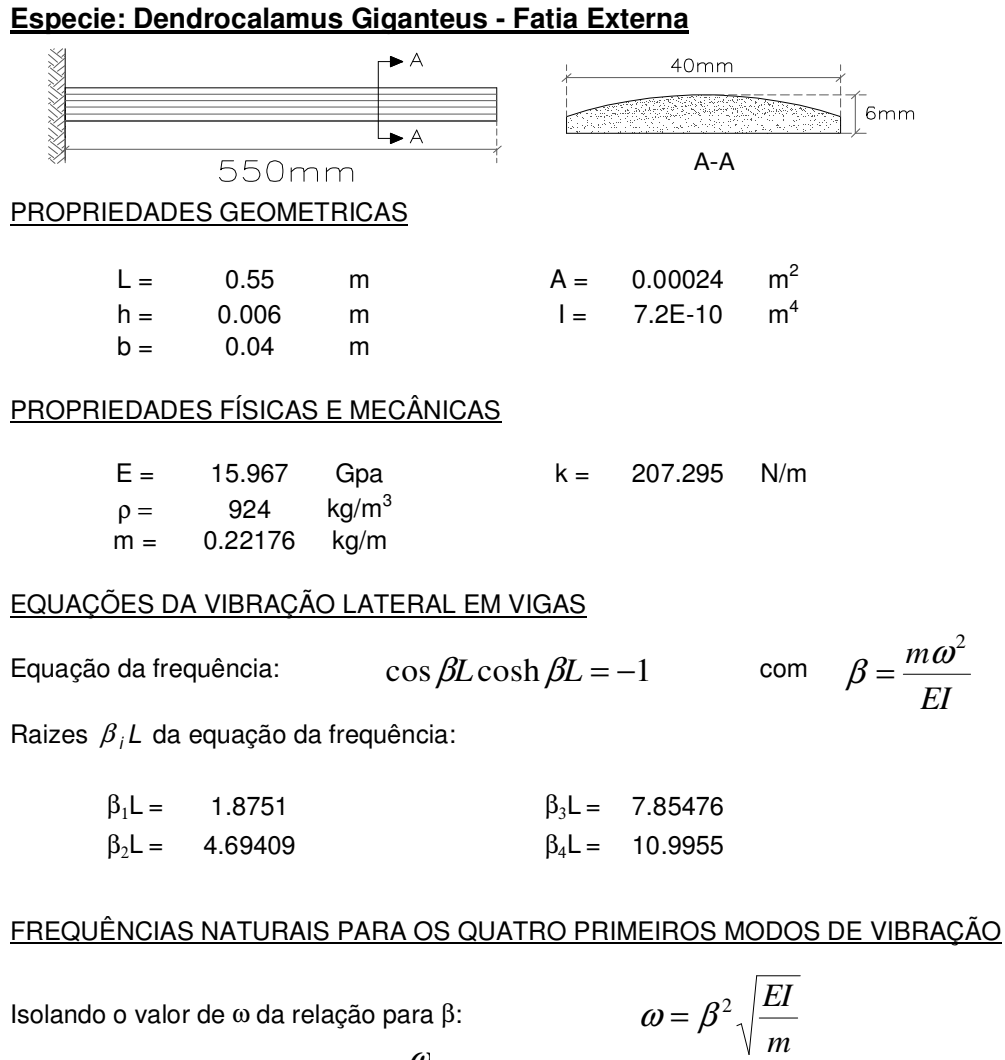

Frequência natural:

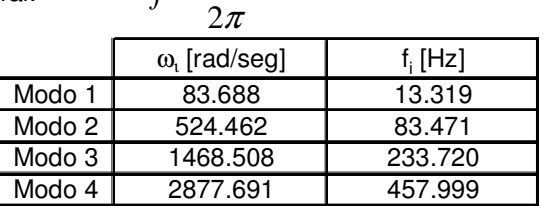

ω

 $f =$ 

#### **MODOS DE VIBRAÇÃO PARA A VIGA ENGASTADA**

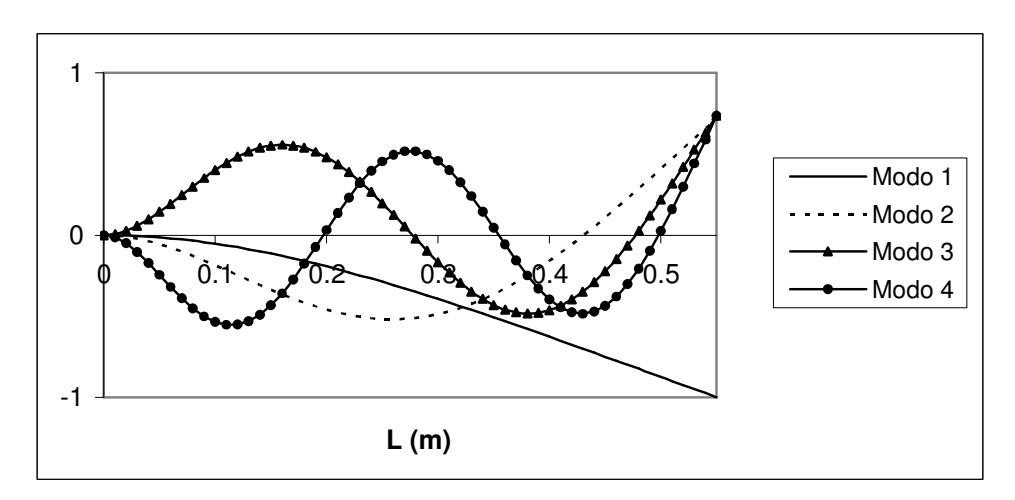

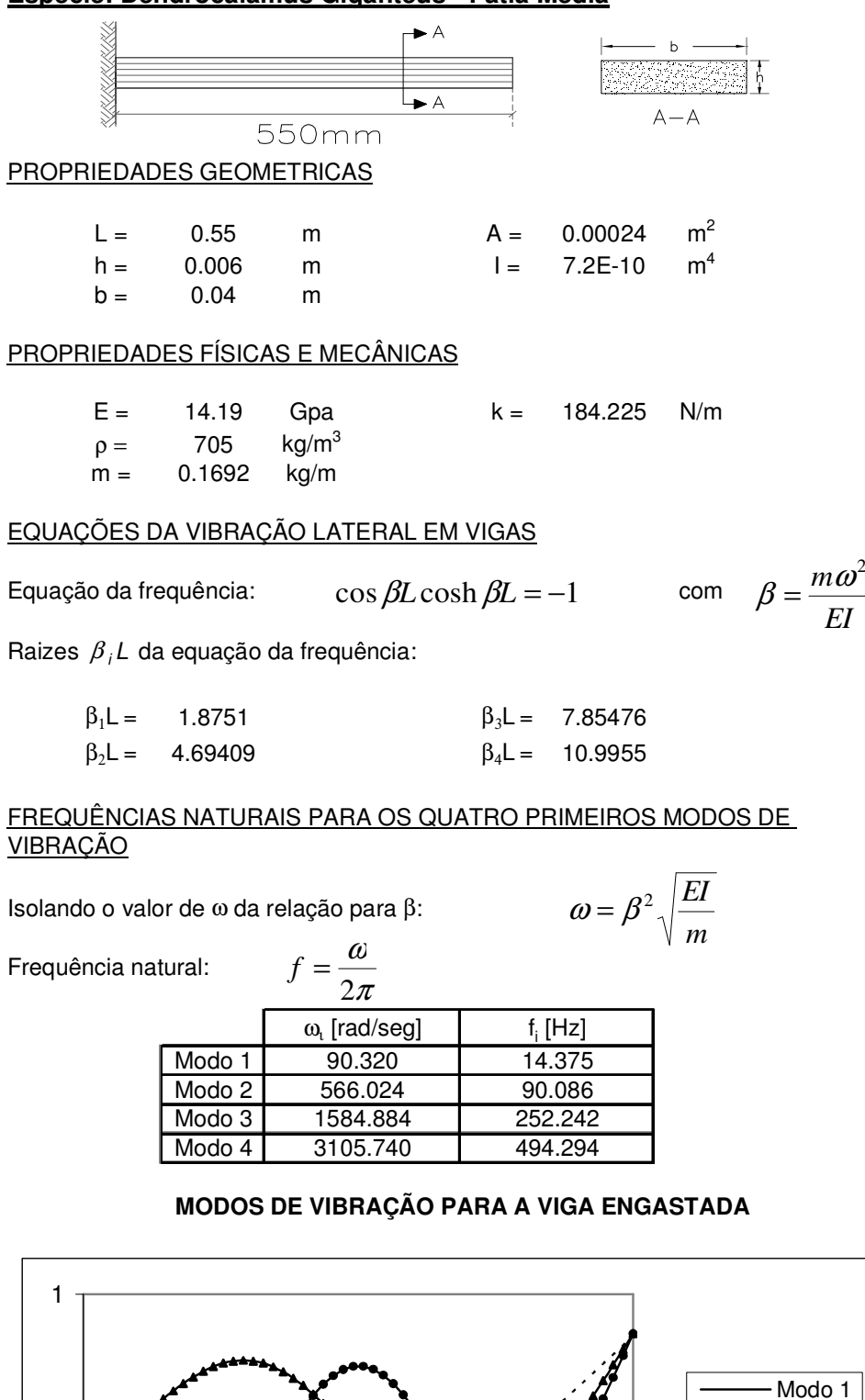

 $0$  0.1 0.2 0.3 0.4  $/2$ 

**L (m)**

#### **Especie: Dendrocalamus Giganteus - Fatia Media**

-1

0

Modo 2 Modo 3 Modo 4

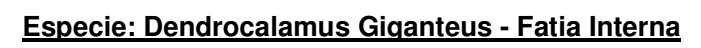

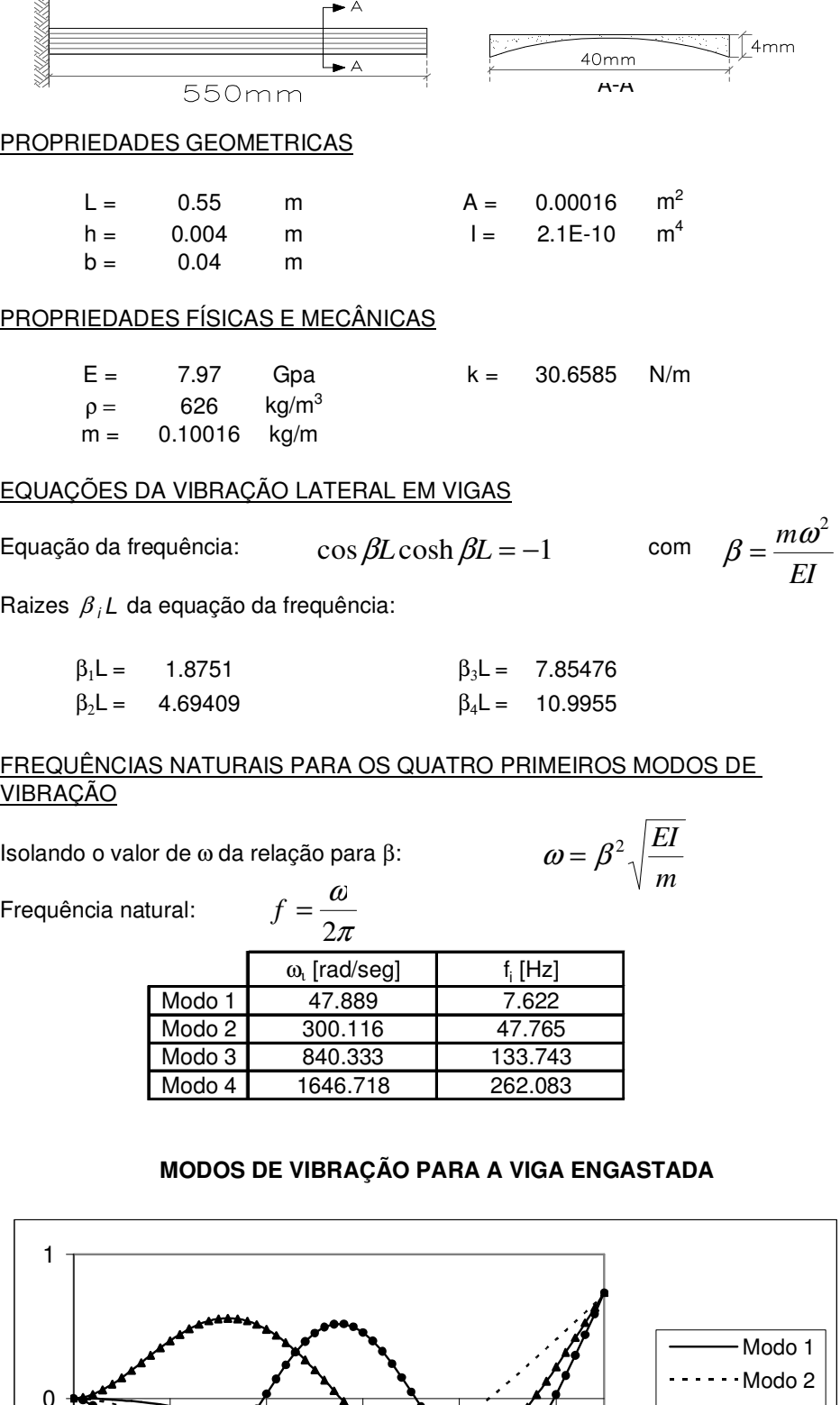

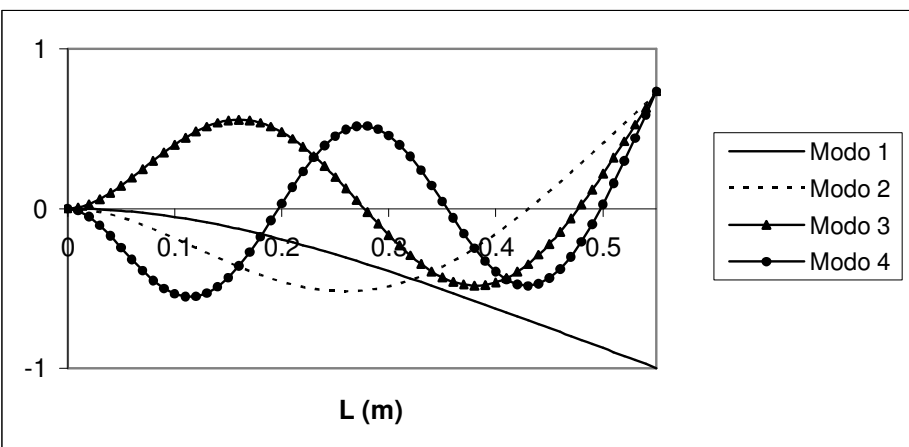

#### **Especie: Phyllostachys Aurea - Segmento Inteiro**

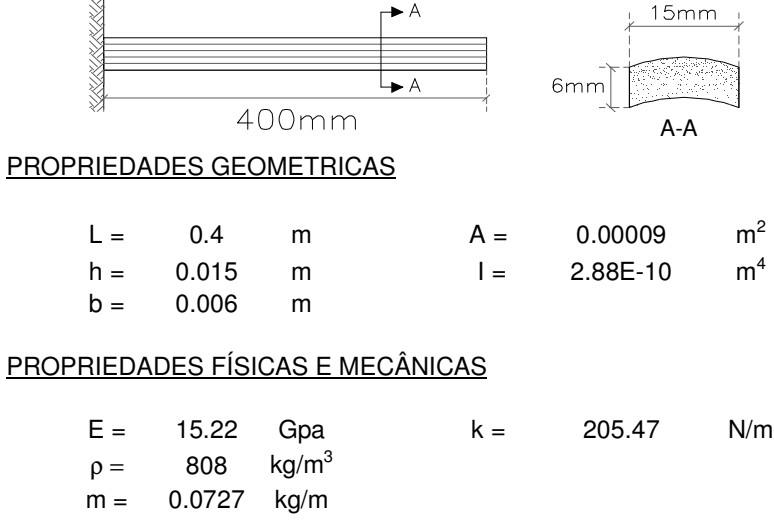

#### EQUAÇÕES DA VIBRAÇÃO LATERAL EM VIGAS

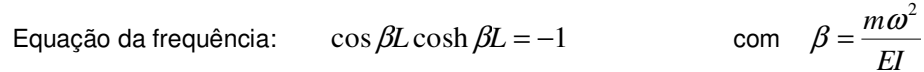

Raizes  $\beta_i L$  da equação da frequência:

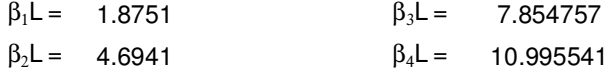

#### FREQUÊNCIAS NATURAIS PARA OS QUATRO PRIMEIROS MODOS DE VIBRAÇÃO

Isolando o valor de ω da relação para β:

$$
\therefore \qquad f = \frac{\omega}{2\pi}
$$

π

Frequência natural:

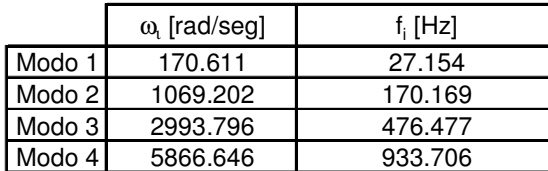

#### **MODOS DE VIBRAÇÃO PARA A VIGA ENGASTADA**

*m*

 $\omega = \beta^2 \sqrt{\frac{EI}{}}$ 

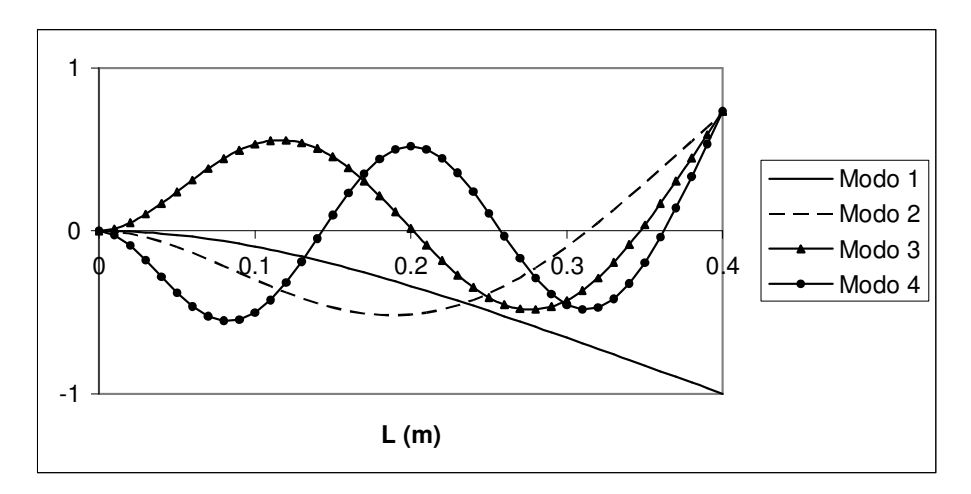

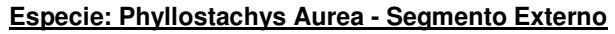

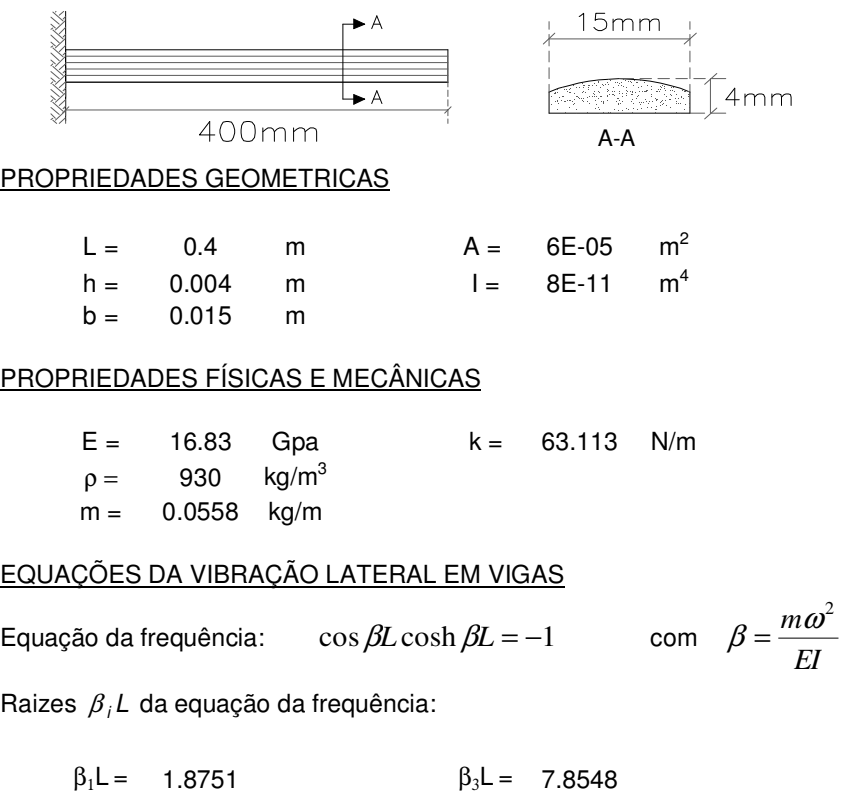

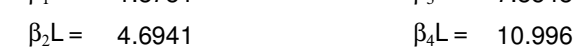

ω

#### FREQUÊNCIAS NATURAIS PARA OS QUATRO PRIMEIROS MODOS DE VIBRAÇÃO

*m*

 $\omega = \beta^2 \sqrt{\frac{EI}{}}$ 

Isolando o valor de ω da relação para β:

Frequência natural:

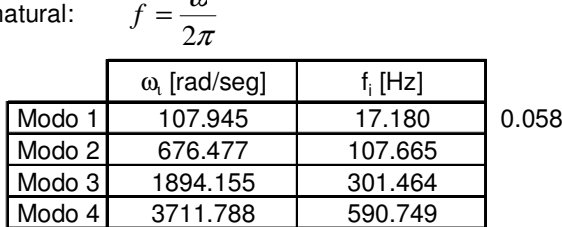

# **MODOS DE VIBRAÇÃO PARA A VIGA ENGASTADA**

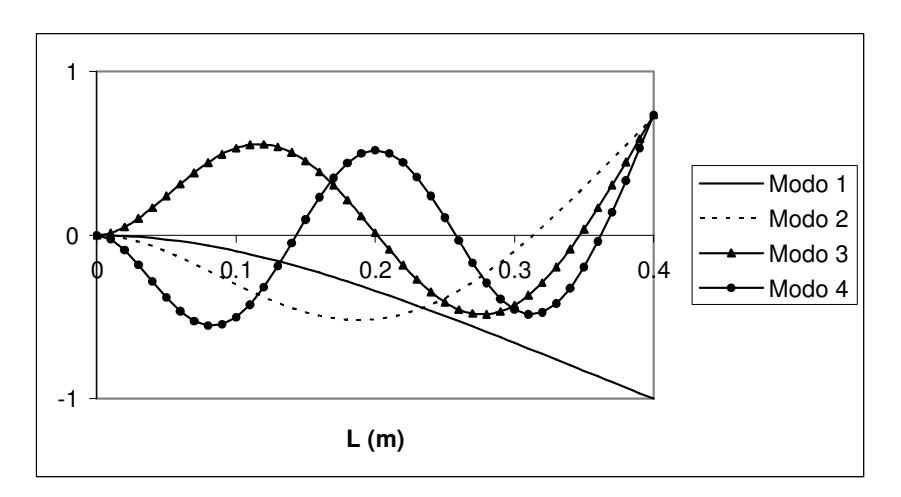

#### **Especie: Phyllostachys Aurea - Segmento Interno**

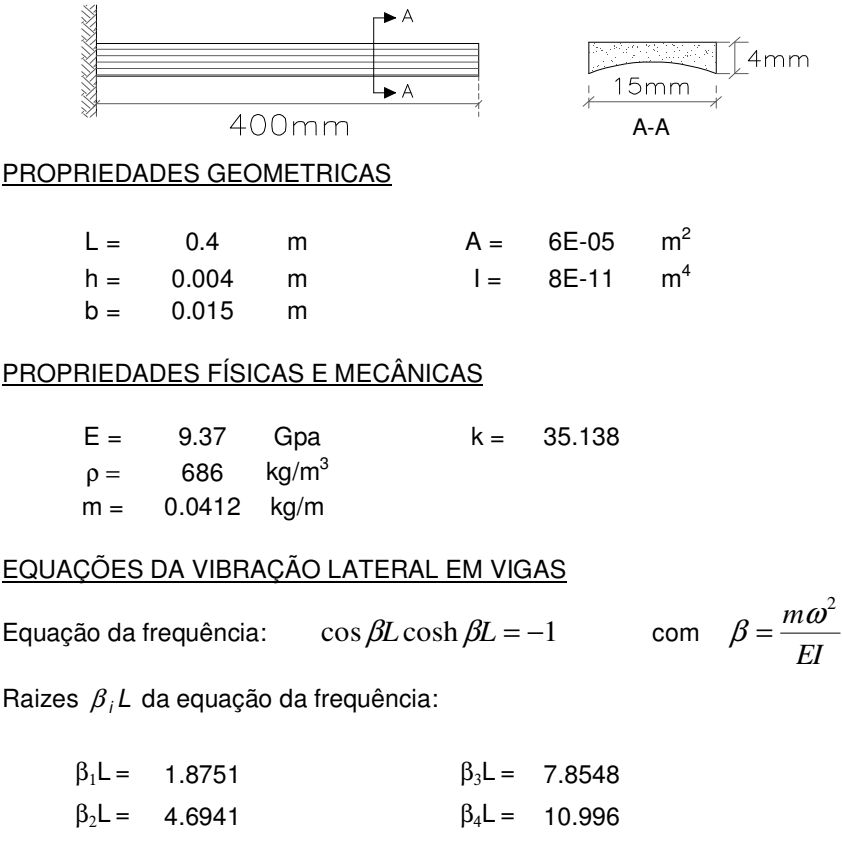

#### FREQUÊNCIAS NATURAIS PARA OS QUATRO PRIMEIROS MODOS DE VIBRAÇÃO

*m*

 $\omega = \beta^2 \sqrt{\frac{EI}{}}$ 

Isolando o valor de ω da relação para β:

Frequência natural:

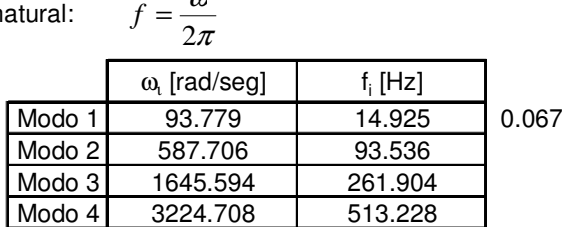

π ω

#### **MODOS DE VIBRAÇÃO PARA A VIGA ENGASTADA**

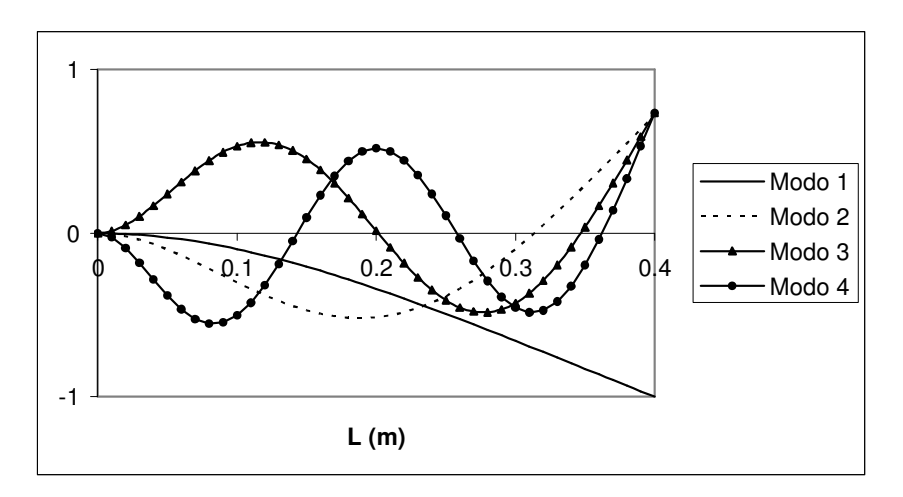

# **APÊNDICE C: CÁLCULO NUMÉRICO DAS FREQÜÊNCIAS NATURAIS ANALÍTICAS**

# **ESPÉCIE: DENDROCALAMUS GIGANTEUS – SEGMENTO INTEIRO**

### **TABLE: Area Section Properties**

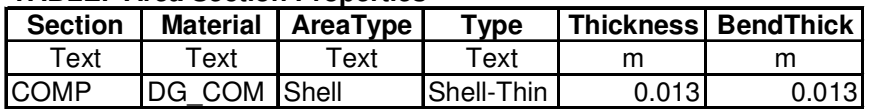

### **TABLE: Material Properties 1 - General**

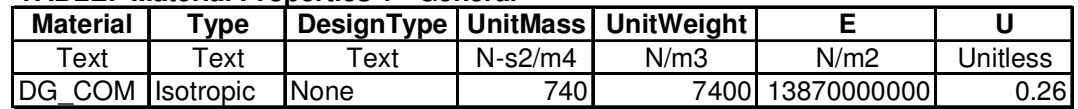

### **TABLE: Modal Periods And Frequencies**

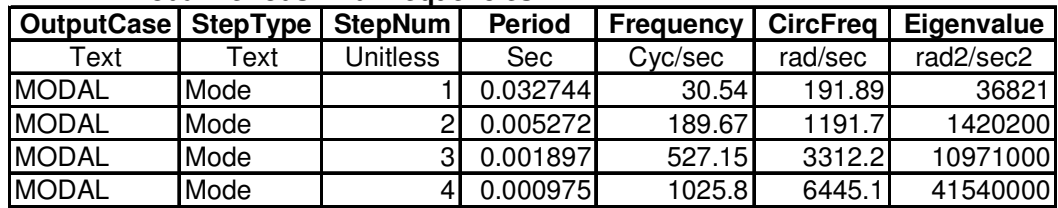

# **MODOS DE VIBRAÇÃO**

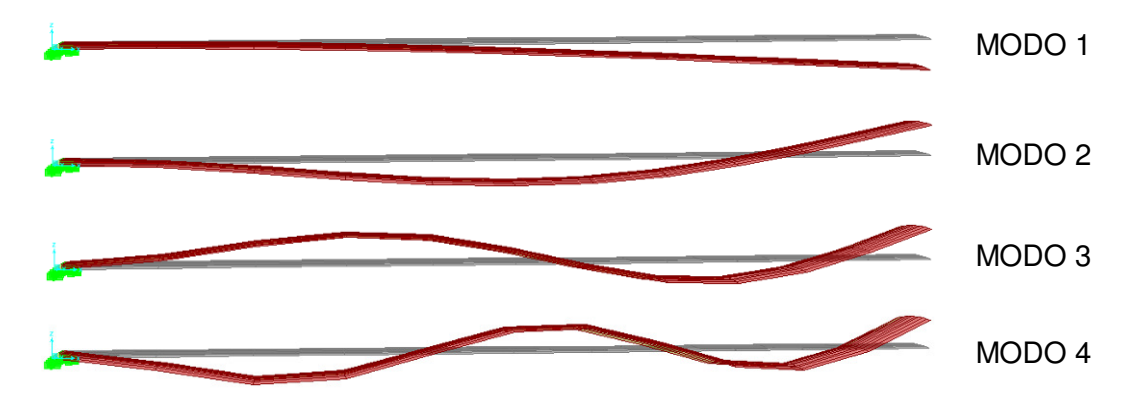

# **ESPÉCIE: DENDROCALAMUS GIGANTEUS – FATIA EXTERNA**

# **TABLE: Area Section Properties**

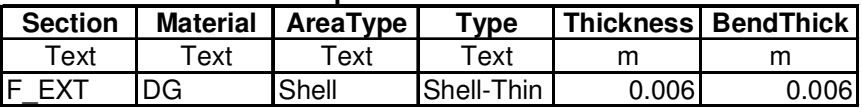

### **TABLE: Material Properties 1 - General**

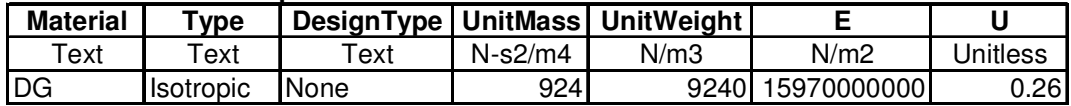

91

### **TABLE: Modal Periods And Frequencies**

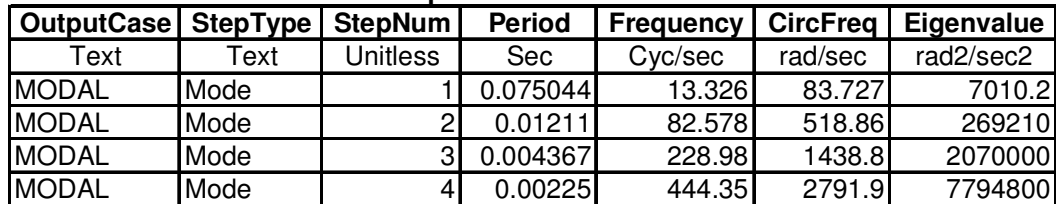

# **MODOS DE VIBRAÇÃO**

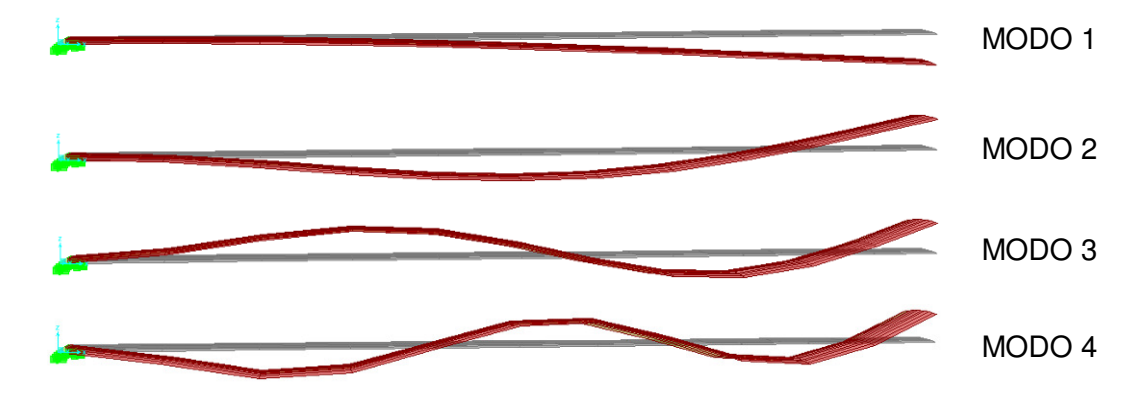

# **ESPÉCIE: DENDROCALAMUS GIGANTEUS – FATIA MÉDIA**

### **TABLE: Area Section Properties**

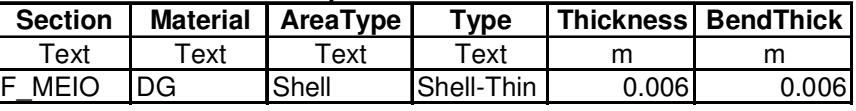

# **TABLE: Material Properties 1 - General**

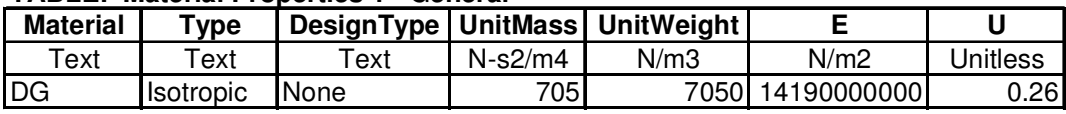

# **TABLE: Modal Periods And Frequencies**

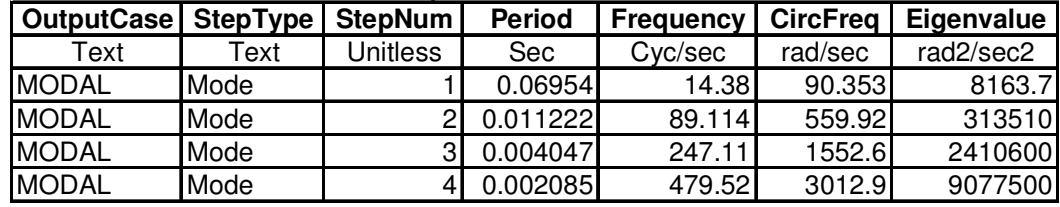

# **MODOS DE VIBRAÇÃO**

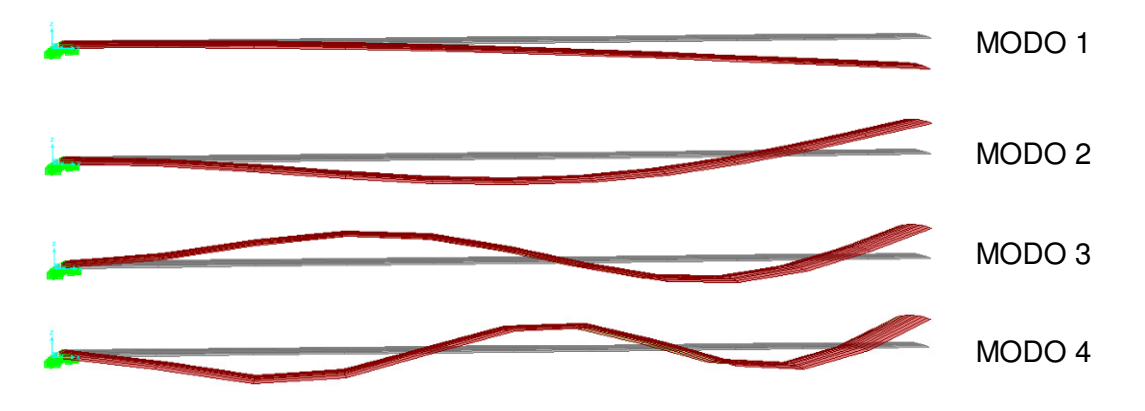

# **ESPÉCIE: DENDROCALAMUS GIGANTEUS – FATIA INTERNA**

### **TABLE: Area Section Properties**

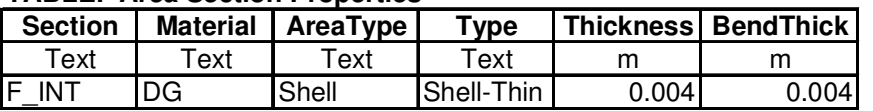

### **TABLE: Material Properties 1 - General**

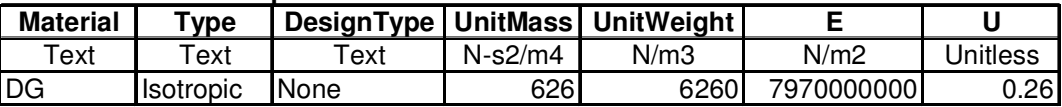

### **TABLE: Modal Periods And Frequencies**

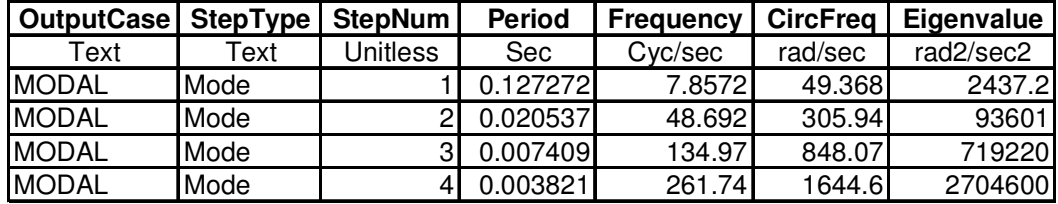

# **MODOS DE VIBRAÇÃO**

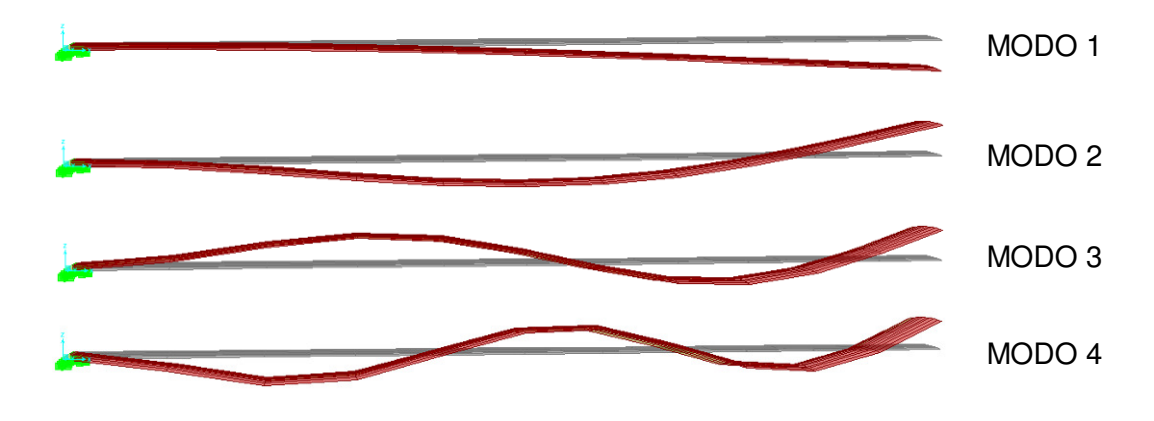

# **ESPÉCIE: DENDROCALAMUS GIGANTEUS – COLMO 1.00m COM DIAFRAGMA**

### **TABLE: Area Section Properties**

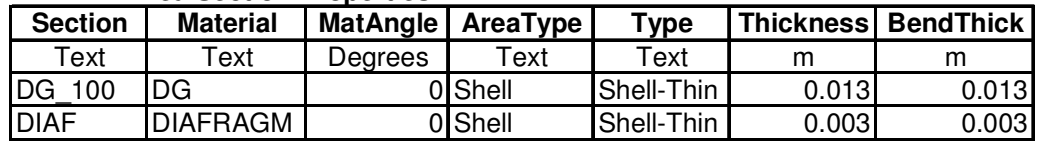

#### **TABLE: Material Properties 1 - General**

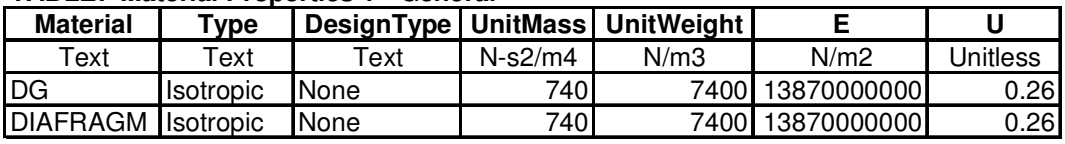

#### **TABLE: Modal Periods And Frequencies**

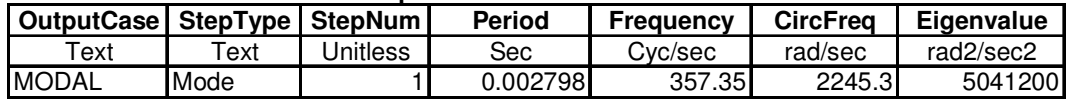

# **PRIMEIRO MODO DE VIBRAÇÃO:**

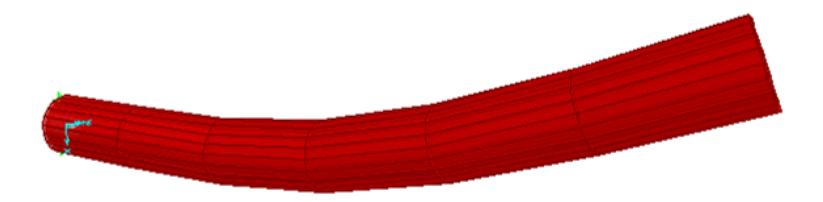

# **ESPÉCIE: DENDROCALAMUS GIGANTEUS – COLMO 1.00m SEM DIAFRAGMA**

#### **TABLE: Area Section Properties**

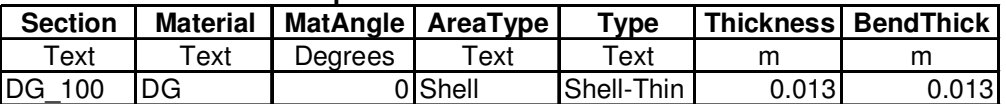

#### **TABLE: Material Properties 1 - General**

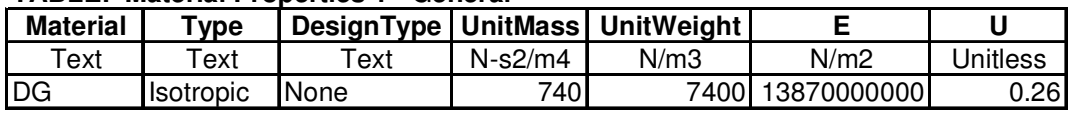

### **TABLE: Modal Periods And Frequencies**

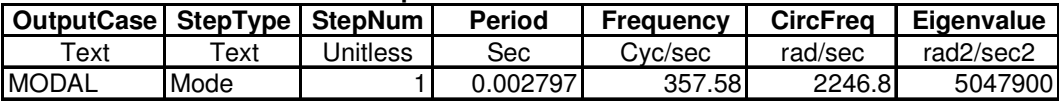

# **PRIMEIRO MODO DE VIBRAÇÃO:**

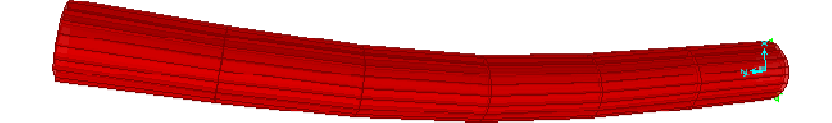

### **ESPÉCIE: DENDROCALAMUS GIGANTEUS – COLMO 0.33m**

# **TABLE: Area Section Properties**

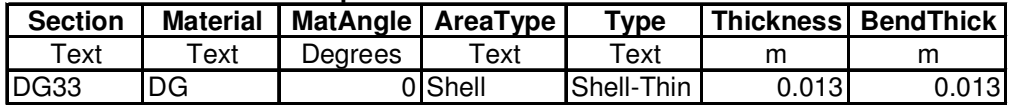

#### **TABLE: Material Properties 1 - General**

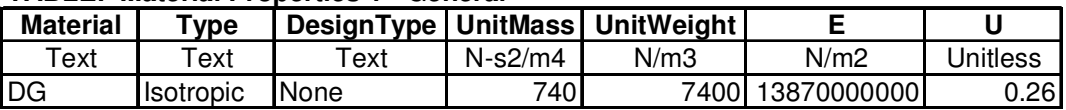

#### **TABLE: Modal Periods And Frequencies**

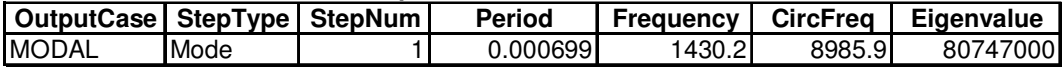

# **PRIMEIRO MODO DE VIBRAÇÃO:**

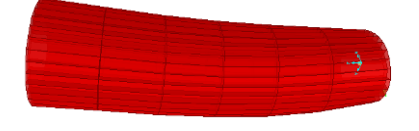

# **ESPÉCIE: PHYLLOSTACHYS AUREA – SEGMENTO INTEIRO**

#### **TABLE: Area Section Properties**

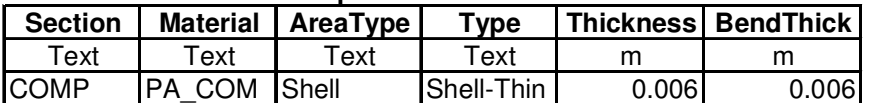

### **TABLE: Material Properties 1 - General**

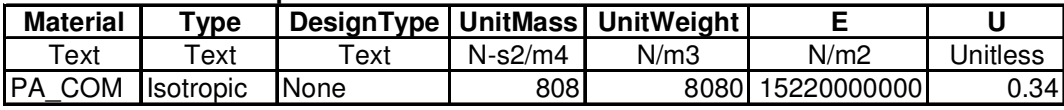

### **TABLE: Modal Periods And Frequencies**

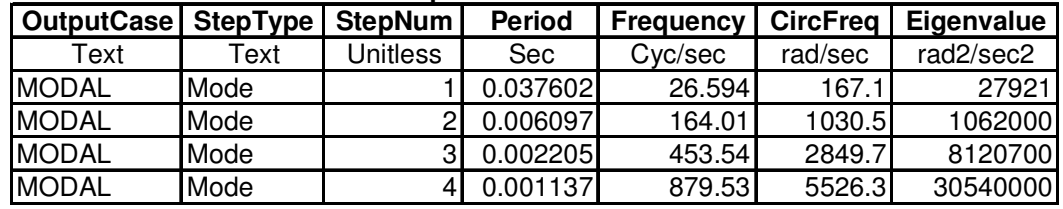

# **MODOS DE VIBRAÇÃO**

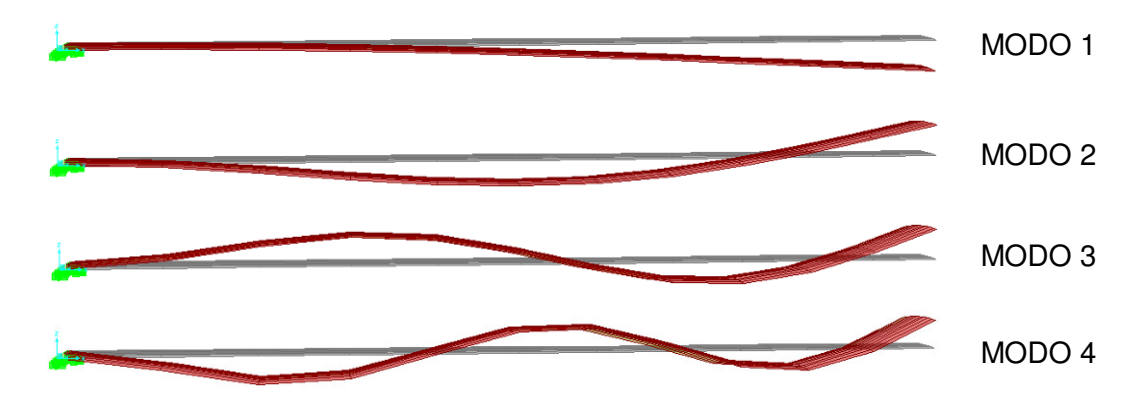

# **ESPÉCIE: PHYLLOSTACHYS AUREA – FATIA EXTERNA**

#### **TABLE: Area Section Properties**

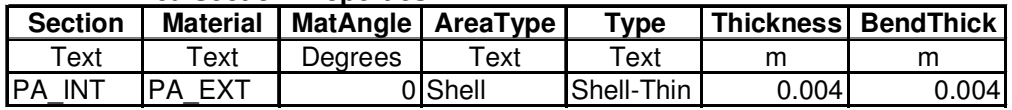

### **TABLE: Material Properties 1 - General**

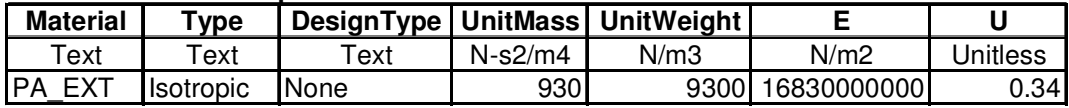

# **TABLE: Modal Periods And Frequencies**

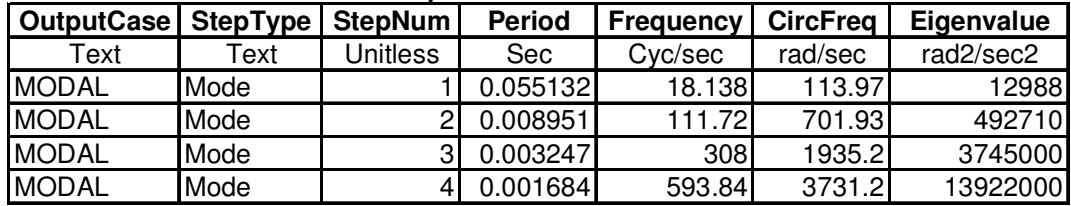

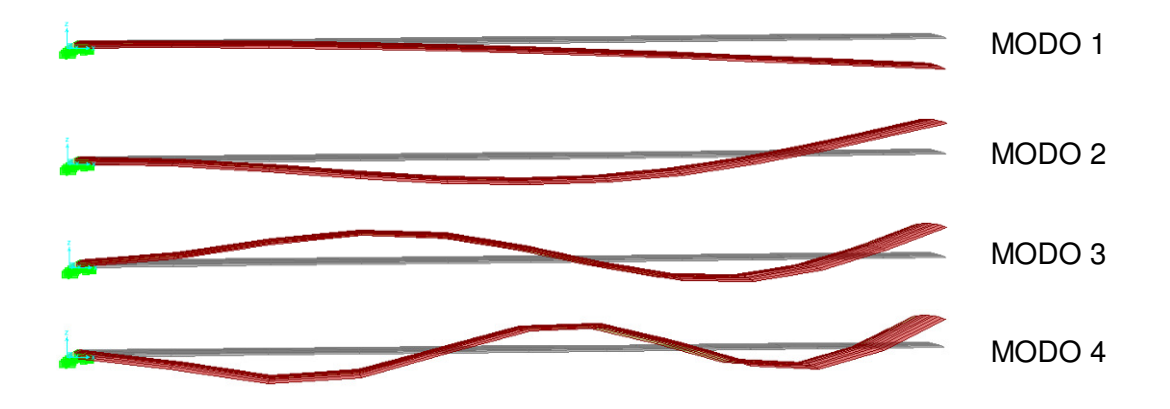

# **ESPÉCIE: PHYLLOSTACHYS AUREA – FATIA INTERNA**

# **TABLE: Area Section Properties**

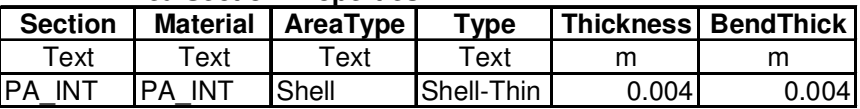

### **TABLE: Material Properties 1 - General**

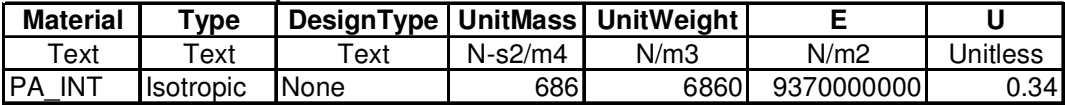

# **TABLE: Modal Periods And Frequencies**

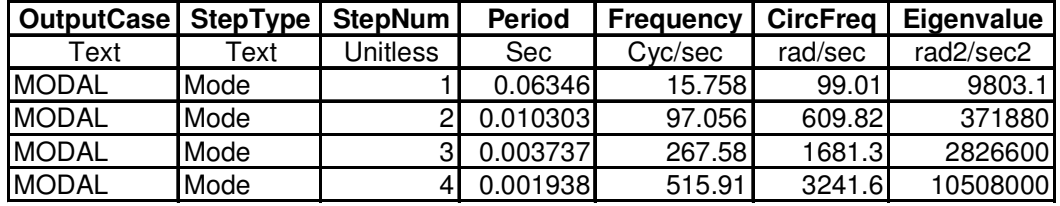

# **MODOS DE VIBRAÇÃO**

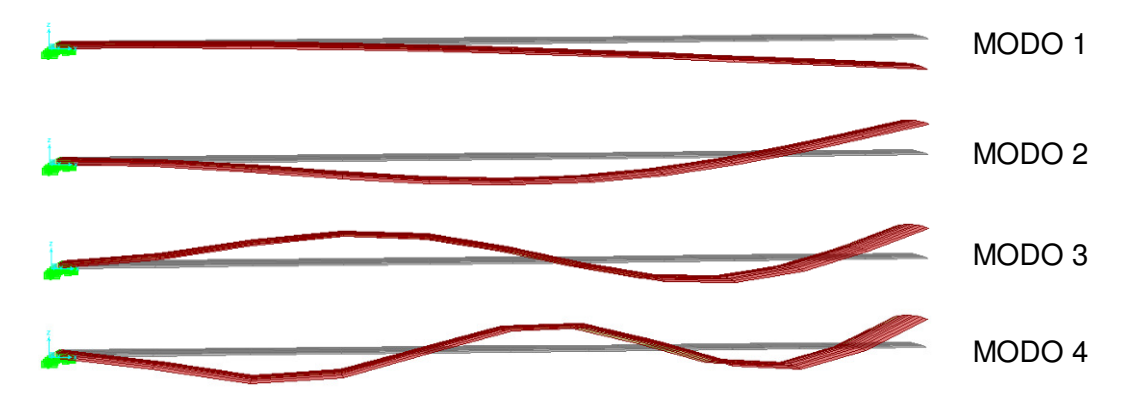

# **ESPÉCIE: PHYLLOSTACHYS AUREA – COLMO 1.00m COM DIAFRAGMA**

### **TABLE: Area Section Properties**

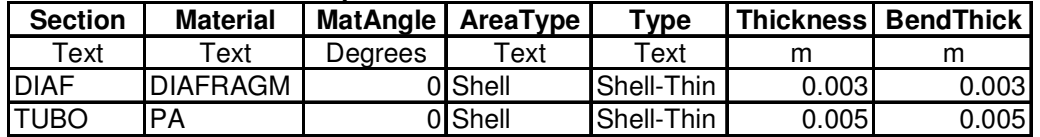

#### **TABLE: Material Properties 1 - General**

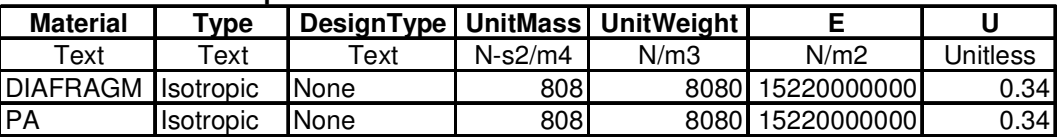

#### **TABLE: Modal Periods And Frequencies**

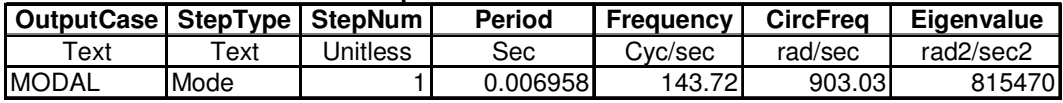

# **PRIMEIRO MODO DE VIBRAÇÃO:**

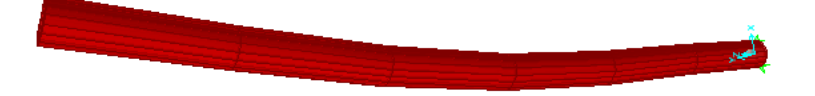

# **ESPÉCIE: PHYLLOSTACHYS AUREA – COLMO 1.00m SEM DIAFRAGMA**

#### **TABLE: Area Section Properties Section Material MatAngle AreaType Type Thickness BendThick** Text | Text | Degrees | Text | Text | m | m TUBO PA 0 Shell Shell-Thin 0.005 0.005

#### **TABLE: Material Properties 1 - General**

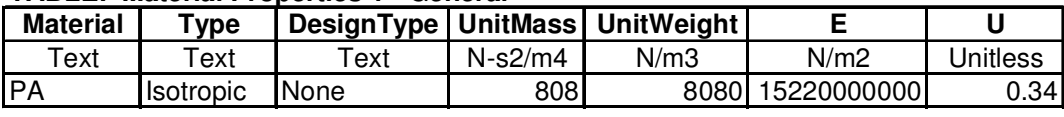

# **TABLE: Modal Periods And Frequencies**

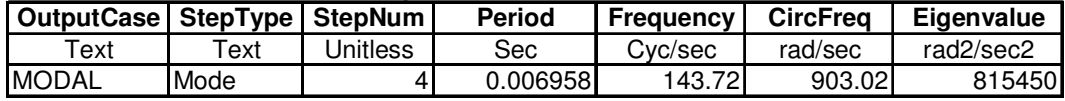

### **PRIMEIRO MODO DE VIBRAÇÃO:**

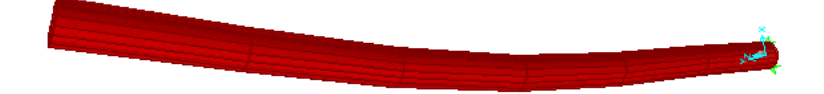

### **ESPÉCIE: PHYLLOSTACHYS AUREA – COLMO 0.20m**

#### **TABLE: Area Section Properties**

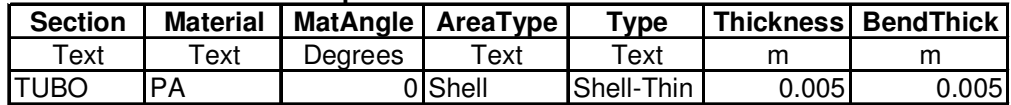

#### **TABLE: Material Properties 1 - General**

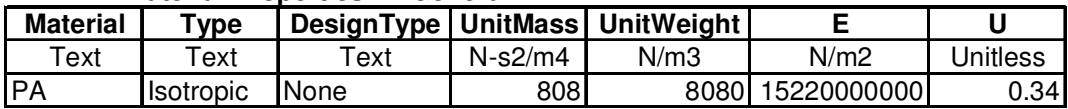

### **TABLE: Modal Periods And Frequencies**

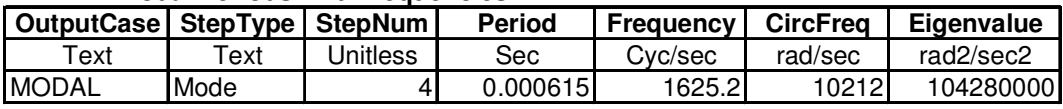

**PRIMEIRO MODO DE VIBRAÇÃO:** 

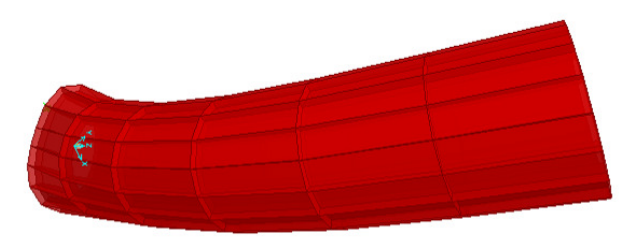